# **Blatt 9 – Digitale Medien**

### **Inhalt**

- Chroma-Subsampling
- Ortsfrequenz
- Bildbearbeitung

## **Aufgaben**

#### **Aufgabe 1: Chroma-Subsampling (6 Punkte)**

- a) Erklären Sie das Prinzip von Chroma-Subsampling. Warum funktioniert dieser Ansatz?
- b) Geben Sie die Notation für Subsampling für die hier skizzierten Abtastraten an:

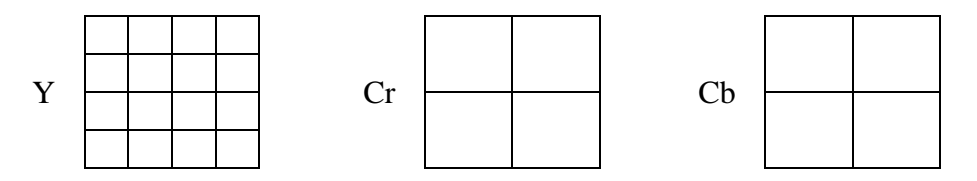

c) Skizzieren Sie außerdem die Abtastraten für die Notation 4:1:1.

#### **Aufgabe 2: Ortsfrequenz (6 Punkte)**

Auch bei Bildern ist es möglich, die Daten in den Frequenzraum zu übertragen. Dazu wird die sogenannte DCT (Diskrete Cosinus-Transformation) verwendet. Die hier gemessenen Frequenzen sind sogenannte Ortsfrequenzen.

- a) Was genau versteht man unter einer Ortsfrequenz? Wie werden Ortsfrequenzen bei verlustbehafteter Kompression von Bilddaten ausgenutzt? Gehen Sie hierbei auf den Begriff der Quantisierungstabelle ein.
- b) Kennzeichnen Sie im Bild rechts einen Bereich mit möglichst niedriger Ortsfrequenz. Begründen Sie Ihre Antwort. Das Bild finden Sie in den Materialen zum Übungsblatt (material9.zip auf der Vorlesungswebsite). Markieren Sie in diesem einen entsprechenden Bereich (mindestens 15x15 Pixel groß) (z.B. mit GIMP) und fügen Sie das neue Bild Ihrer Abgabe bei.

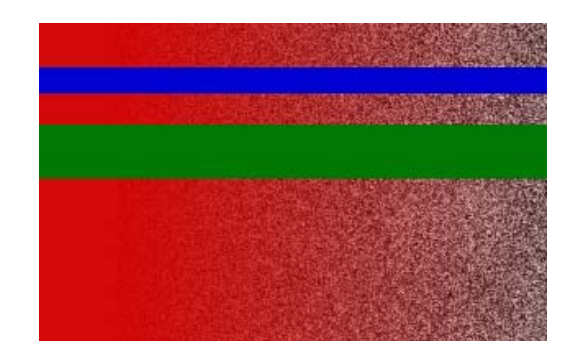

c) Erstellen Sie selbst eine Datei im PNG-Format (z.B. mit GIMP), die überwiegend hohe Ortsfrequenzen enthält. Fügen Sie dieses Bild Ihrer Abgabe bei.

#### **Aufgabe 3: Bildbearbeitung (8 Punkte)**

Verwenden Sie für die folgende Aufgabe ein pixelbasiertes Bildbearbeitungsprogramm wie Photoshop (http://www.adobe.com) oder die kostenlose Alternative GIMP (http://www.gimp.org). Beschreiben Sie zur Lösung welche Werkzeuge mit welchen Einstellungen Sie verwendet haben.

In dieser Aufgabe sollen Sie ein Foto erzeugen, dass Sie mehrfach auf ein und demselben Bild zeigt.

Beispiele:

https://wiki.medien.ifi.lmu.de/pub/Main/ArbeitskreisDigitalfotografieSoSe2010/multipleme004.jpg https://wiki.medien.ifi.lmu.de/pub/Main/ArbeitskreisDigitalfotografieSoSe2010/multipleme005.jpg https://wiki.medien.ifi.lmu.de/pub/Main/ArbeitskreisDigitalfotografieSoSe2010/multipleme003.jpg

Sie können eigene Fotos verwenden oder Fotos aus dem Internet. Achten Sie dabei darauf, dass Sie keine Bildrechte verletzen.

Mindestanforderungen:

- Das Bild ist aus mindestens drei Fotos entstanden.
- Die Bildmanipulation sollte auf den ersten Blick nicht als solche zu erkennen sein
- Alle original Bilder die Sie verwendet haben wurden mit abgegeben inkl. Quellenangabe

Die Datei sollte nicht größer als 1 MB sein.

## **Abgabe**

Zulässige Dateiformate für die Lösung sind PDF, TXT, PNG und JPG. Bitte geben Sie Ihre Lösung als ZIP-Datei bis zum 13.01.12 08:00 Uhr in UniWorX (https://uniworx.ifi.lmu.de) ab.

**Hinweis:** Verspätete Abgaben oder Abgaben im falschen Dateiformat werden nicht bewertet.